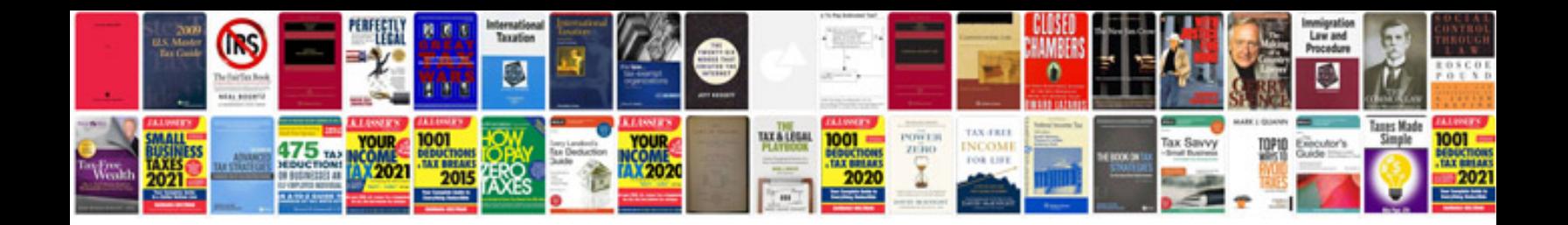

**Factoring quadratic expressions worksheet** 

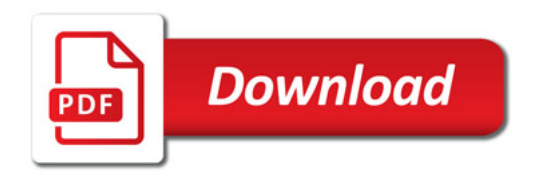

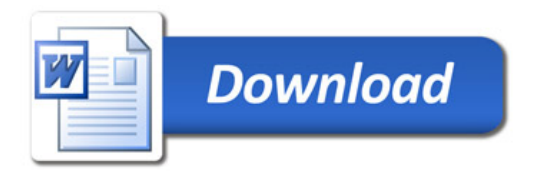